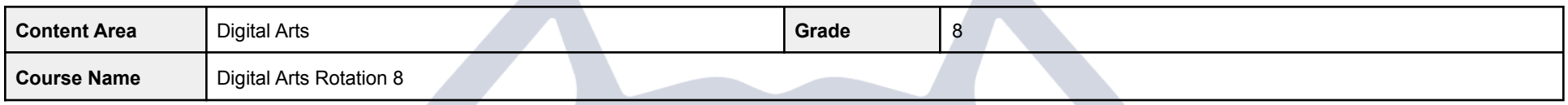

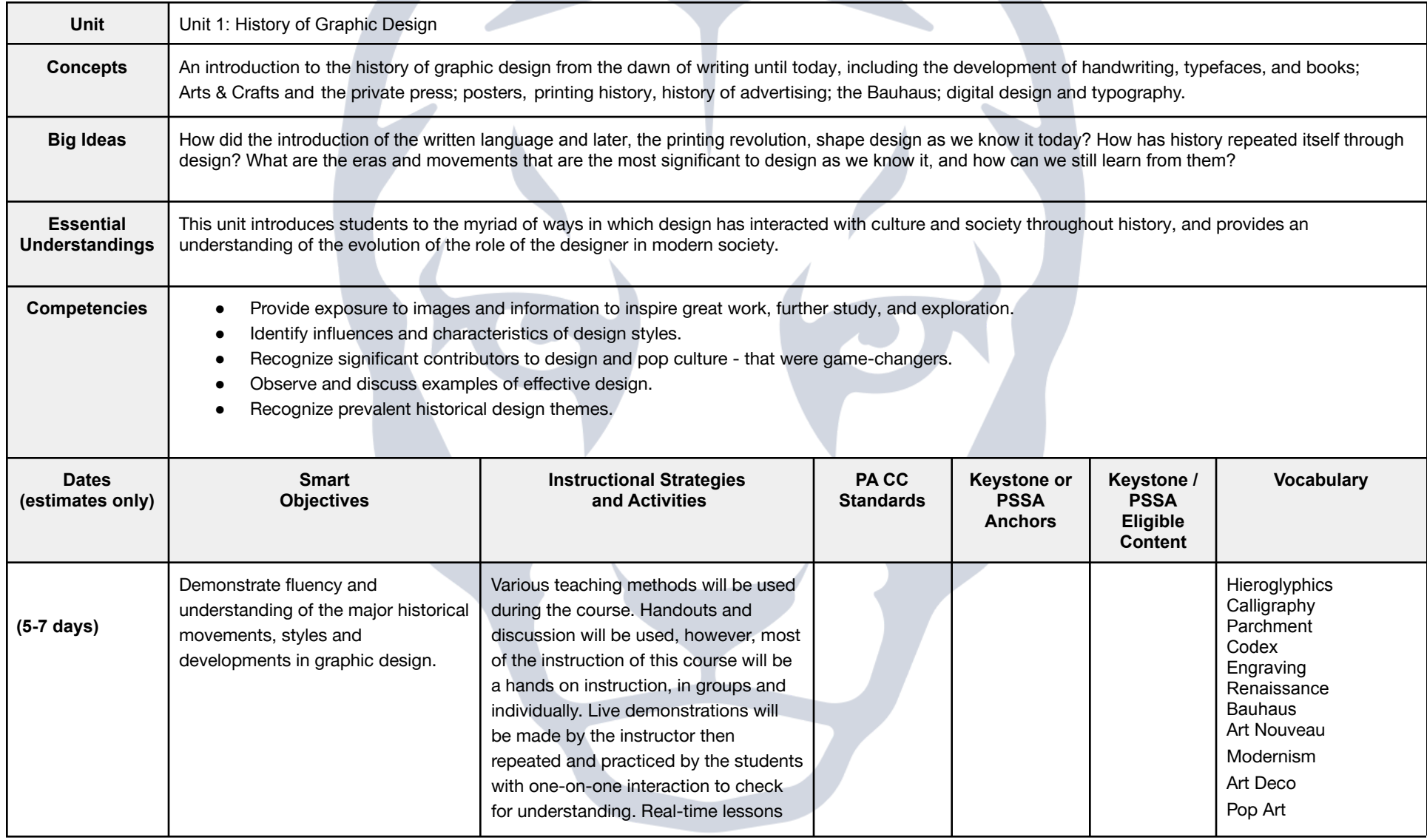

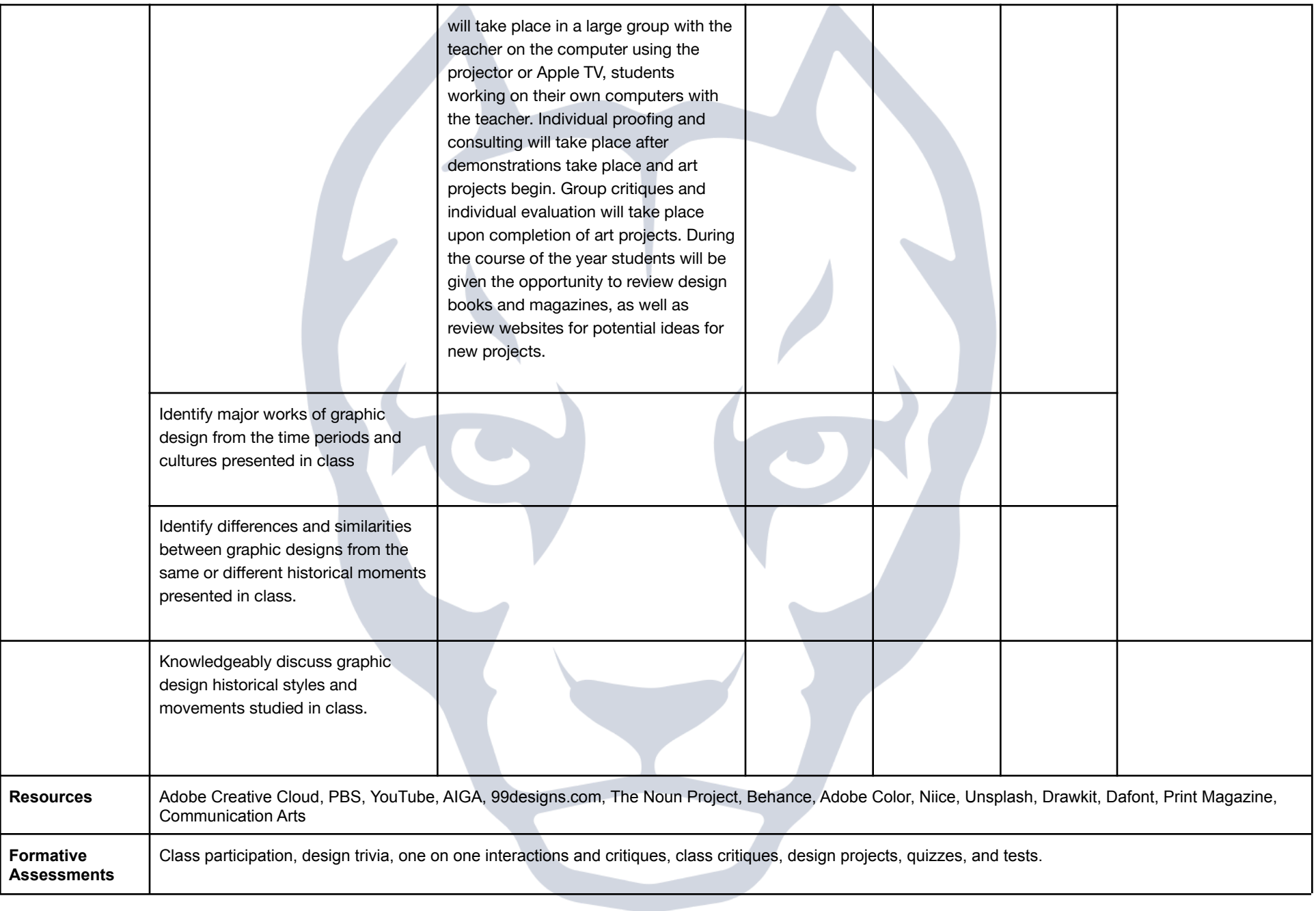

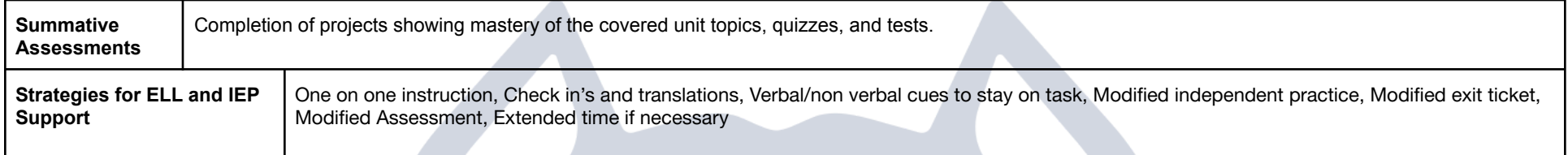

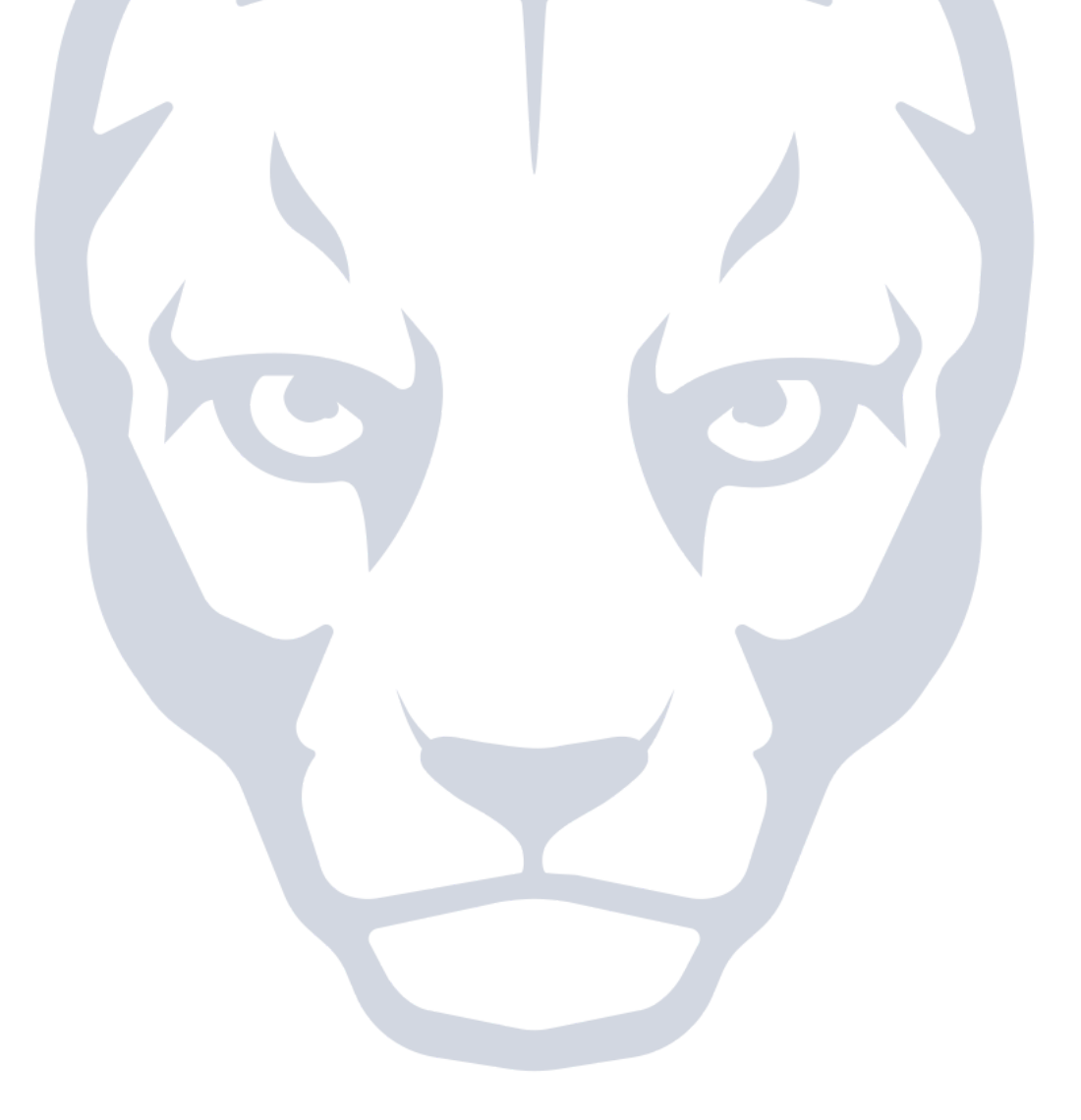

Δ

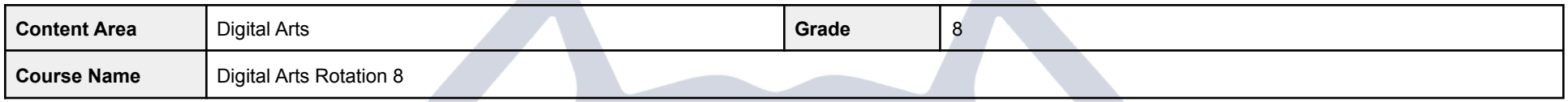

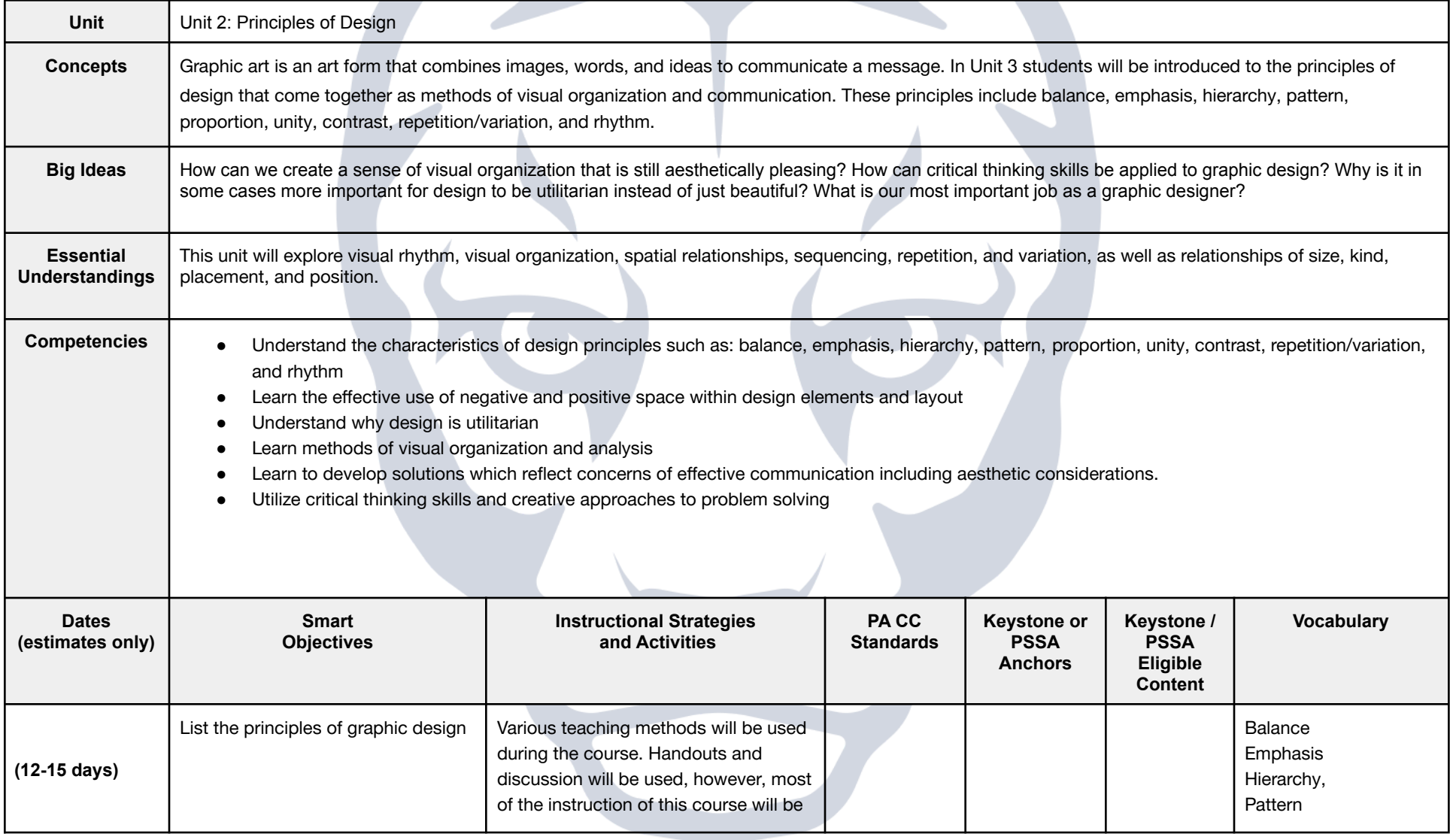

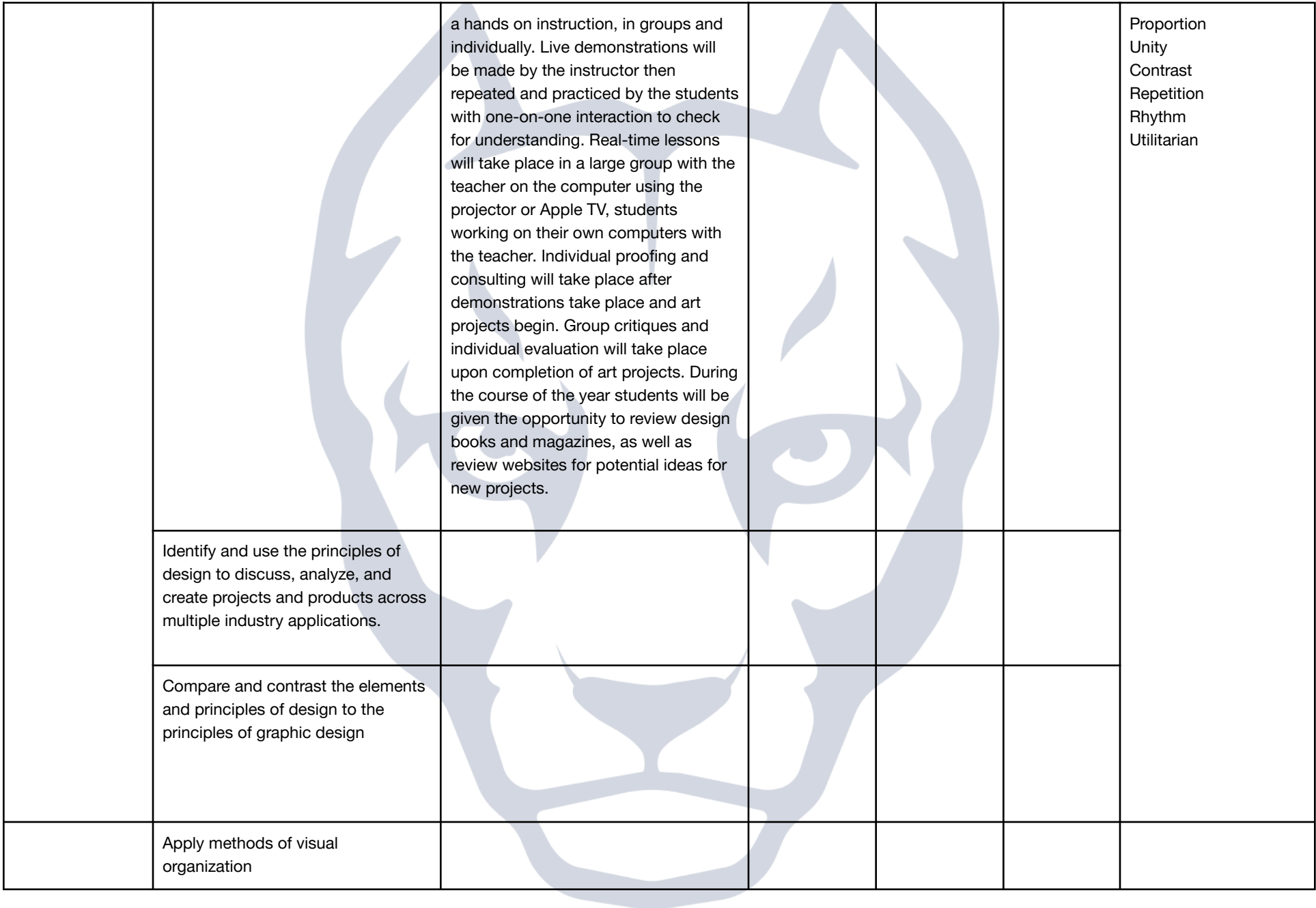

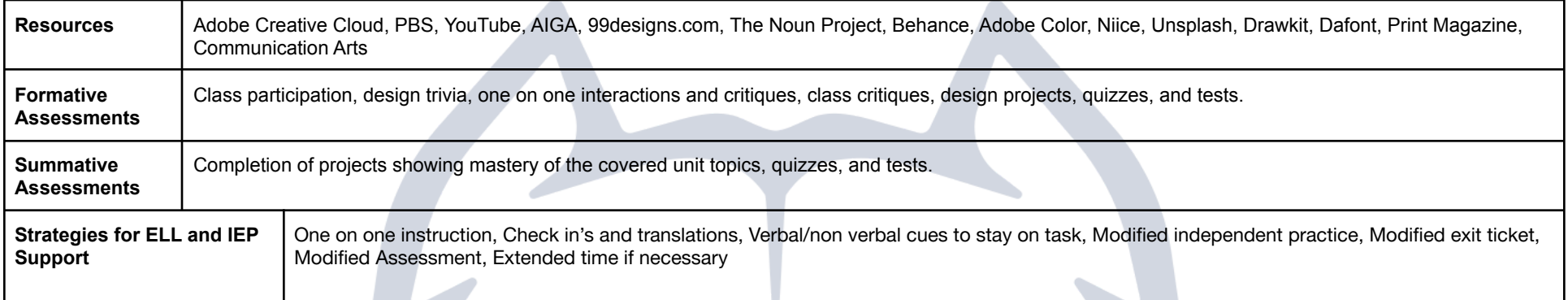

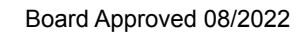

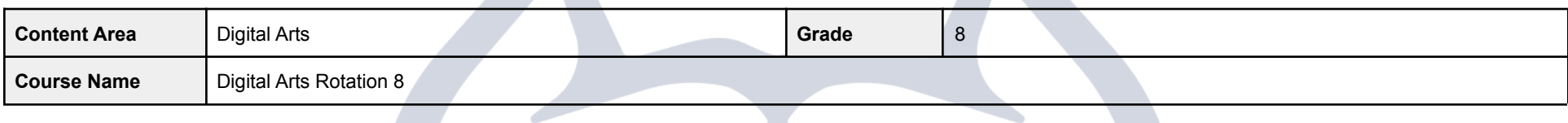

**STEP** 

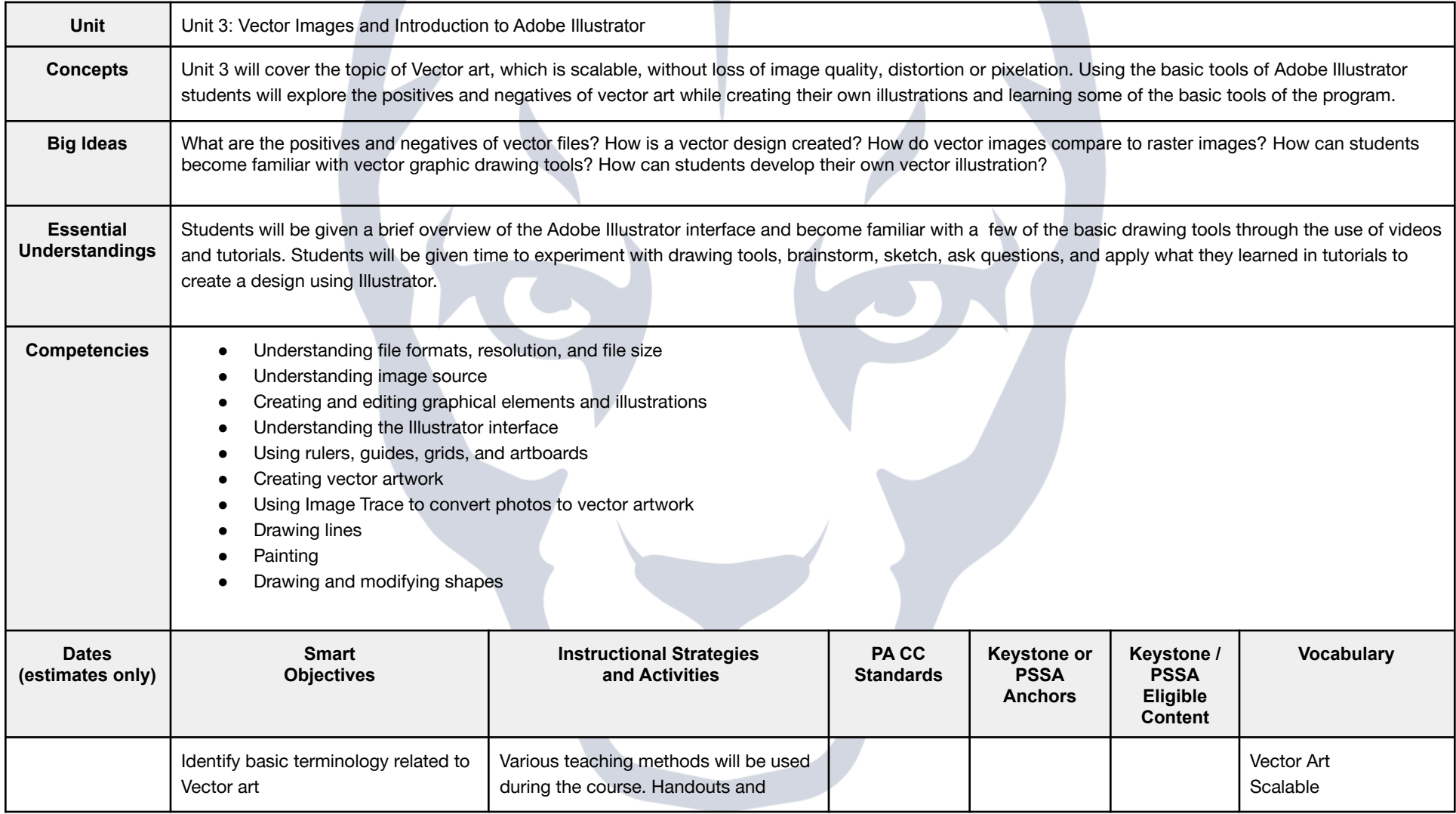

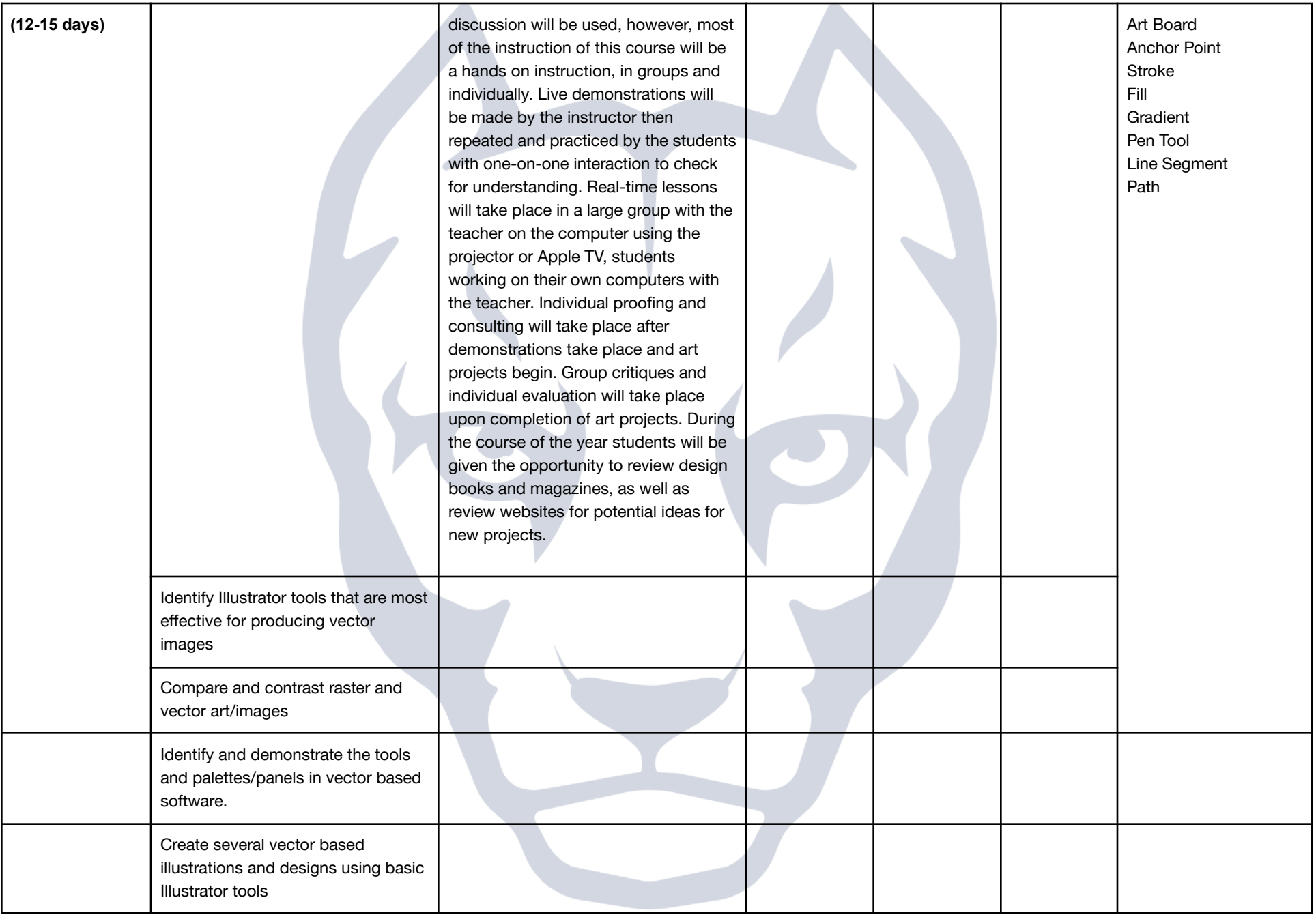

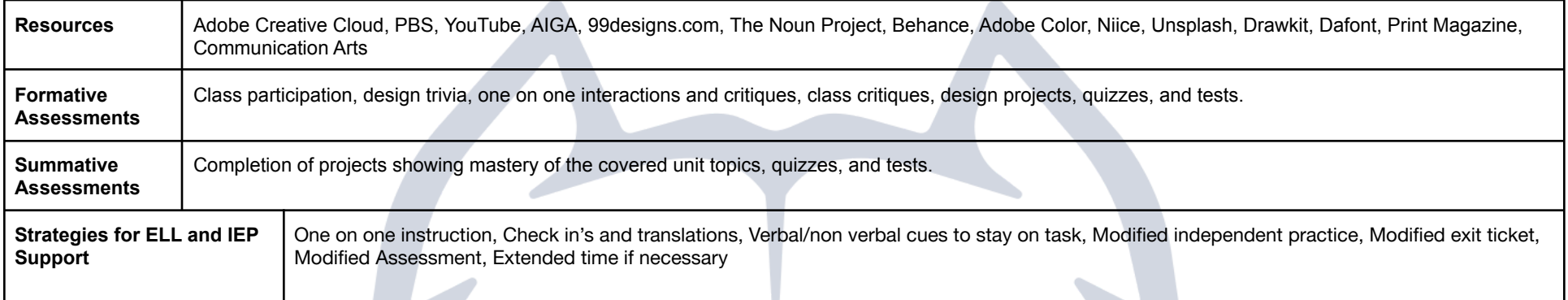

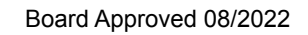

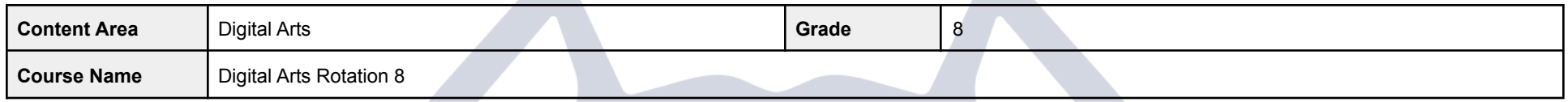

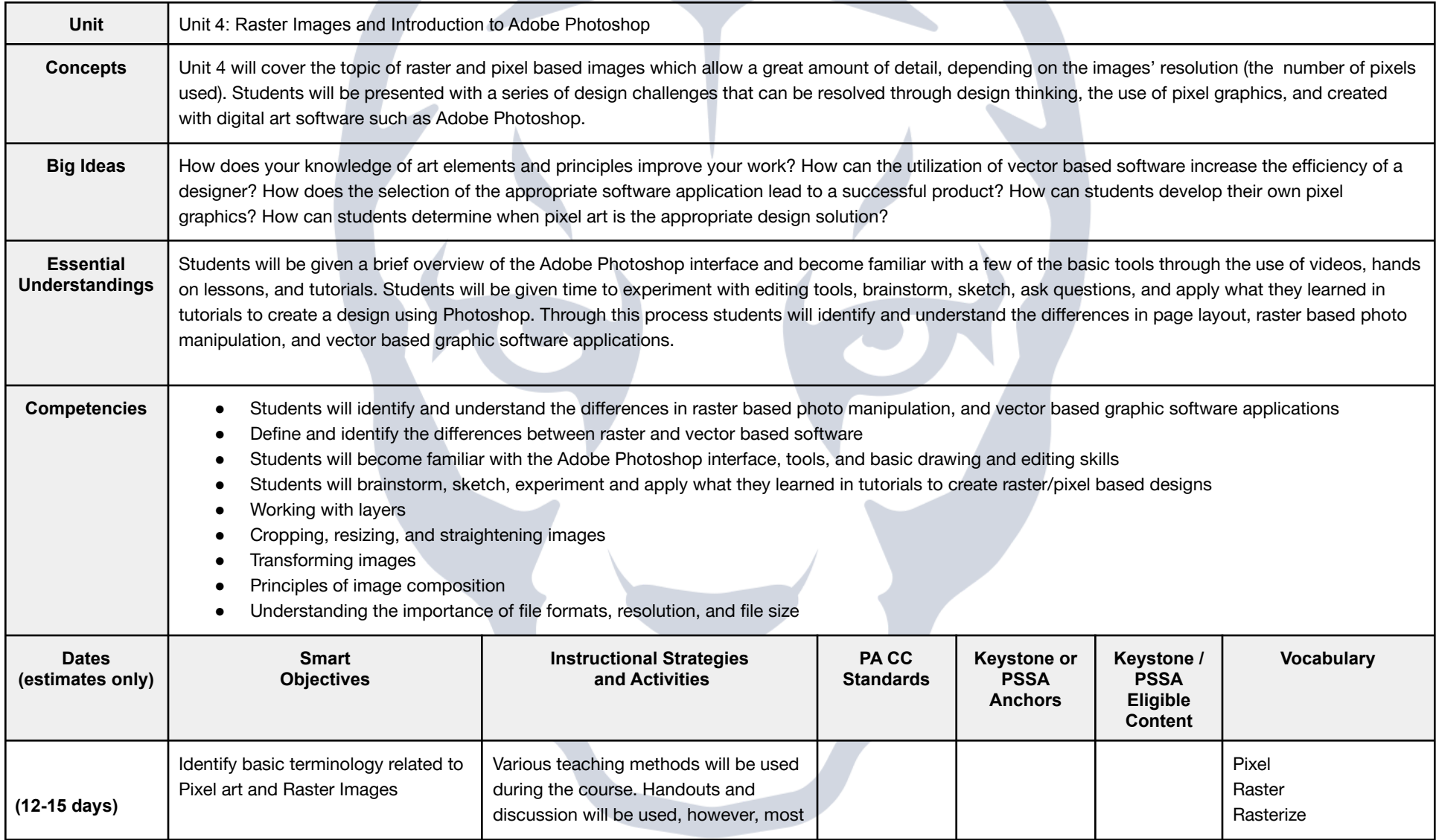

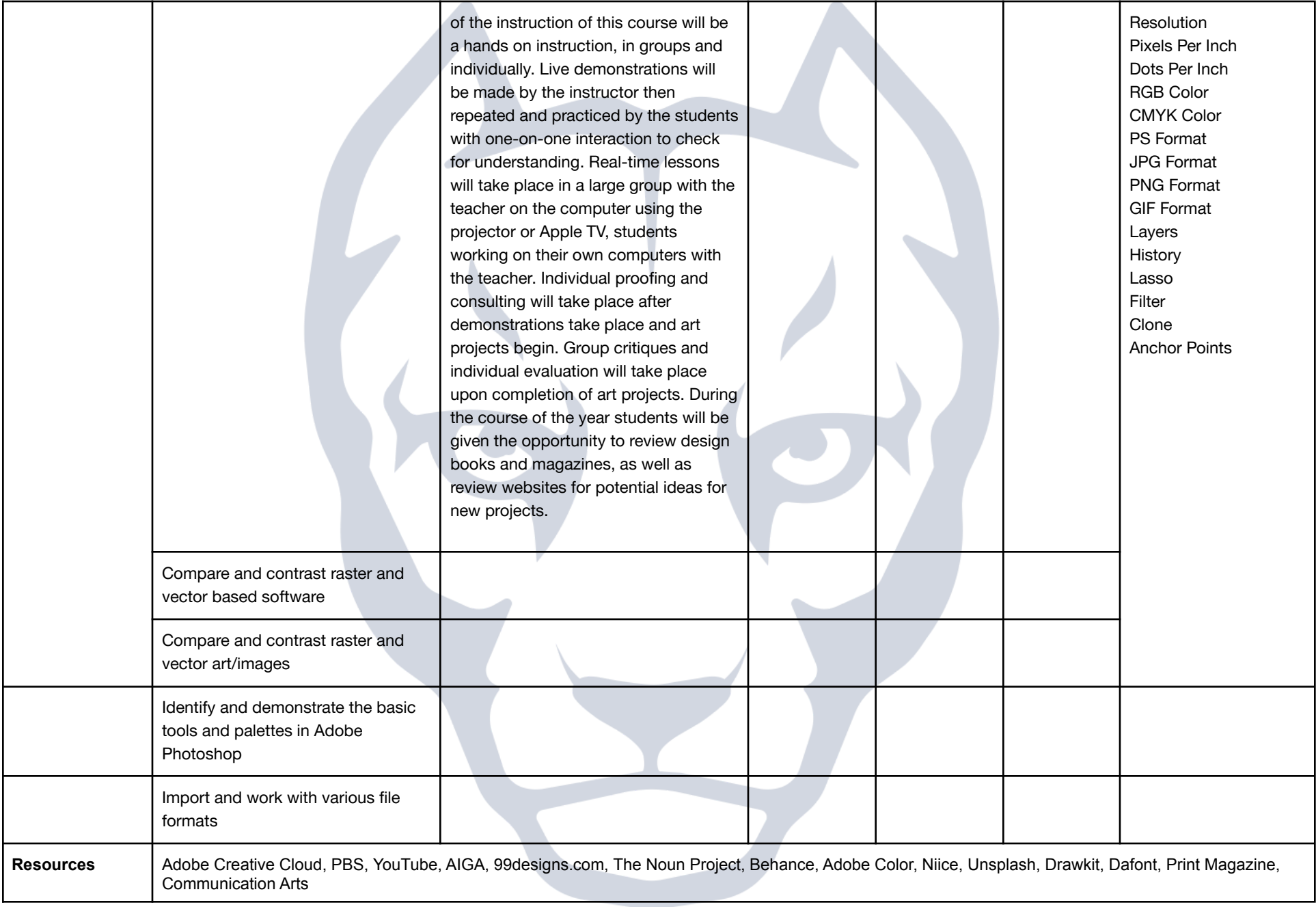

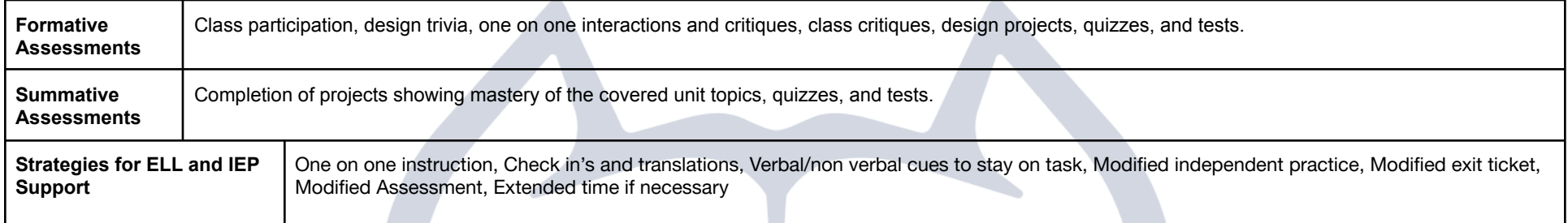

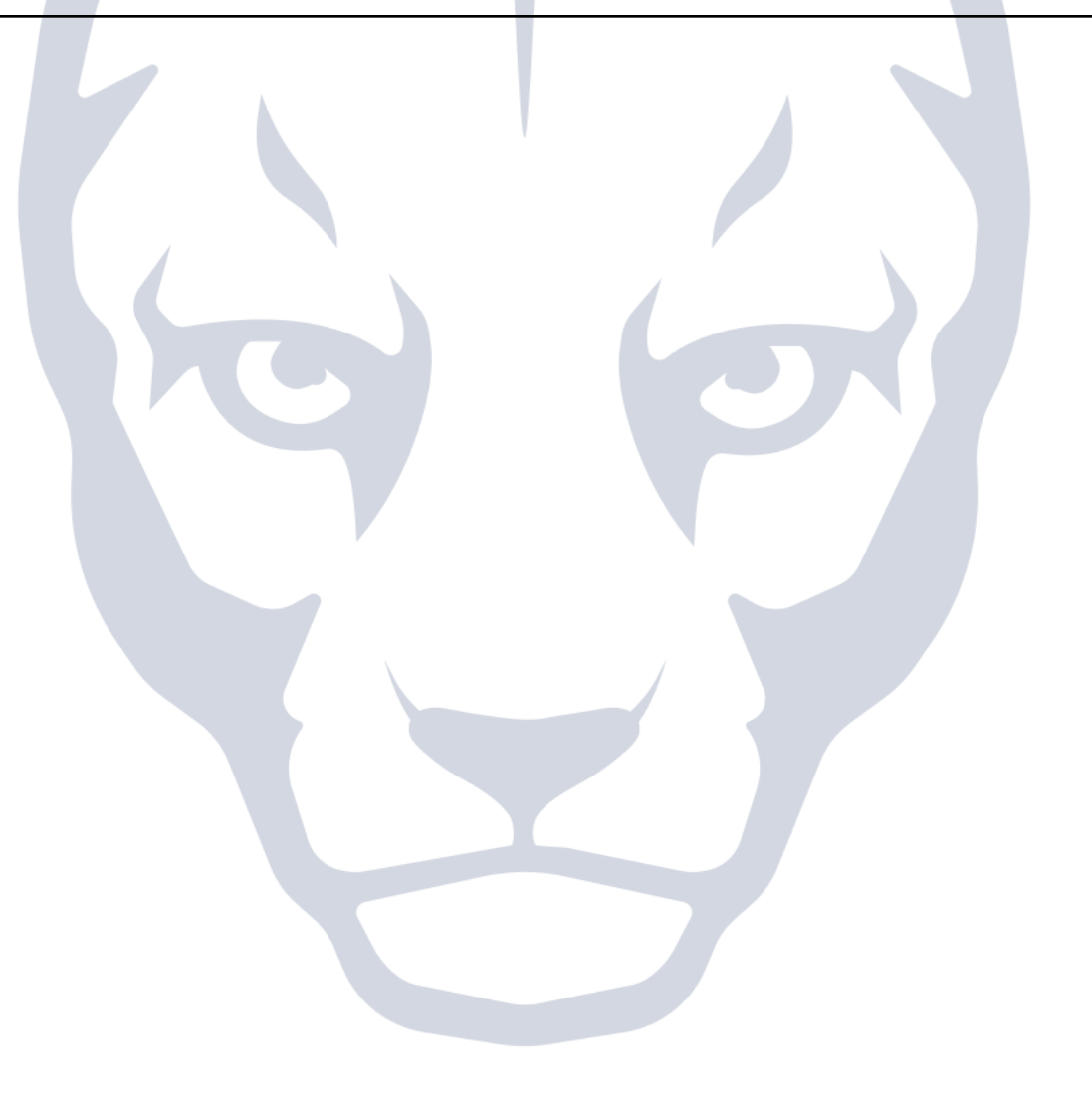